# **<sup>F</sup>ONDAMENTI DI PROGRAMMAZIONE <sup>P</sup>ROVA PRATICA <sup>24</sup> <sup>G</sup>IUGNO <sup>2024</sup>**

## **CORSO DI LAUREA IN INGEGNERIA INFORMATICA**

Wordle è un famoso gioco per singoli giocatori. Consiste nell'indovinare una sequenza di caratteri alfabetici maiuscoli attraverso più tentativi. A seguito di ogni tentativo, il gioco fornisce al giocatore informazioni di quante lettere sono state indovinate e quante di queste si trovano anche nella posizione corretta all'interno della sequenza tentata. Implementare le seguenti operazioni che possono essere effettuate su un Wordle:

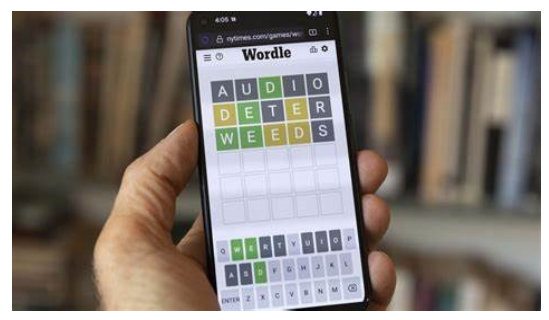

# **--- Metodi invocati nella PRIMA PARTE di main.cpp: ---**

# **Wordle w(n, max\_t);**

Costruttore che inizializza un Wordle che accetta sequenze di caratteri da indovinare in max\_t tentativi e di lunghezza esattamente pari ad n (non nulla). L'inizializzazione prevede anche che il Wordle sia messo in uno stato di "gioco non avviato". In caso di input scorretti, provvedere alla loro sanitizzazione con il valore di default n=5 e max\_t=6.

## **w.avvia\_gioco(sequenza);**

Metodo che avvia il Wordle w cambiando opportunamente lo stato del gioco, salvandosi la sequenza da indovinare sequenza ed inizializzando i membri interni in modo da risultare che il giocatore non abbia mai fatto alcun tentativo di indovinare. Qualora il numero di caratteri ecceda n, il metodo provvede al troncamento di sequenza ai primi n caratteri. Il metodo fallisce, restituendo false e lasciando la struttura dati inalterata, qualora w sia già avviato, sequenza non sia almeno di n caratteri o tali n caratteri non siano tutte lettere maiuscole.

## **w.indovina(tentativo);**

Metodo che permette al giocatore di provare ad indovinare la sequenza segreta del Wordle w attraverso la sequenza tentativo. Il metodo non ha effetto fintanto che w non si trovi in uno stato di "gioco avviato", tentativo non abbia lunghezza almeno pari ad n o tali n caratteri non siano tutte lettere maiuscole. Come per il metodo precedente, in caso di lunghezza eccessiva solo i primi n caratteri saranno presi in considerazione dal metodo. Inoltre, qualora i tentativi a disposizione siano esauriti o i primi n caratteri di tentativo siano risultati coincidenti alla sequenza da indovinare, deve modificare lo stato di w in "gioco non avviato".

# **cout << w;**

Operatore di uscita per il tipo Wordle. L'operatore restituisce a video per prima cosa l'ultima sequenza tentata dal giocatore o, qualora non sia mai stato fatto un tentativo, la stringa NESSUN TENTATIVO ANCORA ESEGUITO. A seguire stampa la stringa VITTORIA in caso la sequenza sia stata indovinata, SCONFITTA in caso in cui sia stato raggiunto il numero di tentativi massimi senza indovinare la sequenza, oppure una sequenza di caratteri secondo la logica espressa qui sotto seguita dal numero di tentativi rimanenti.

La sequenza di caratteri ha lunghezza n ed è definita come segue: la i-esima componente assume il valore

- S qualora l'i-esimo carattere dell'ultima sequenza tentata si trovi nell'i-esima posizione della sequenza da indovinare (posizione indovinata);
- N qualora l'i-esimo carattere dell'ultima sequenza tentata non sia presente nella sequenza da indovinare, oppure sia presente ma in posizioni già indovinate;
- ? qualora l'i-esimo carattere dell'ultima sequenza tentata si trovi nella sequenza da indovinare ma in una posizione diversa dalla i-esima e tale posizione non sia ancora indovinata.

Seguono due esempi (a destra ed a sinistra) di stampa video per il tipo Wordle assumendo che la sequenza da indovinare sia ABCAEFA.

Risultato: S??N?NS VITTORIA Tentativi rimanenti: 4

Ultima sequenza tentata: AAAZBZA Ultima sequenza tentata: ABCAEFA

# **--- Metodi invocati nella SECONDA PARTE di main.cpp: ---**

# **~Wordle();**

Implementare il distruttore, qualora necessario.

# **w.stampa\_storico(os);**

Metodo che stampa attraverso lo stream os lo storico di tutti i tentativi fatti dal giocatore sul Wordle w, dal più recente al meno recente, secondo la stessa logica prevista dall'operatore di uscita. Ogni tentativo deve essere separato da una linea vuota.

# $\sqrt{w}$   $-$  s;

Operatore di sottrazione ed assegnamento che rimuove dallo storico del Wordle w tutti i tentativi aventi sequenza contenente l'intera sottostringa s. Il numero di tentativi rimanenti viene incrementato di un numero pari a quello delle rimozioni avvenute. Il metodo può essere invocato solo su Wordle in stato di "gioco avviato".

# $\sqrt{w1} = w;$

Operatore di assegnamento che modifica w1 in maniera tale che risulti un Wordle identico a w.

Mediante il linguaggio C++, realizzare il tipo di dato astratto **Wordle**, definito dalle precedenti specifiche. Non è permesso utilizzare funzionalità della libreria STL come il tipo string, il tipo vector, il tipo list, ecc. **Gestire le eventuali situazioni di errore**.

#### **USCITA CHE DEVE PRODURRE IL PROGRAMMA**

```
--- PRIMA PARTE ---
Test del costruttore:
NESSUN TENTATIVO ANCORA ESEGUITO
Test della avvia_gioco:
1
NESSUN TENTATIVO ANCORA ESEGUITO
Test della indovina:
Ultima sequenza tentata: ALBE
Risultato: SSNN
Tentativi rimanenti: 5
--- SECONDA PARTE ---
Test della stampa_storico:
Ultima sequenza tentata: ALBE
Risultato: SSNN
Tentativi rimanenti: 5
Ultima sequenza tentata: ORLI
Risultato: ?N?N
Tentativi rimanenti: 6
Test dell'operatore -=:
Ultima sequenza tentata: ALBE
Risultato: SSNN
Tentativi rimanenti: 6
Test dell'operatore =:
Ultima sequenza tentata: ALBE
Risultato: SSNN
Tentativi rimanenti: 6
Ultima sequenza tentata: ALBE
```
**Risultato: SSNN Tentativi rimanenti: 6**

#### **Note per la consegna:**

In **tutti** gli altri casi (per esempio, il programma non compila, non collega, non esegue o la prima parte dell'output non coincide con quella attesa), l'elaborato è considerato **insufficiente** e, pertanto, **non verrà corretto**.

Affinché l'elaborato venga considerato valido, il programma **deve** produrre almeno la prima parte dell'output atteso. In questo caso, i docenti procederanno alla valutazione dell'elaborato **solo se** lo studente avrà completato l'autocorrezione del proprio elaborato.